## オンラインレファレンスの申込方法

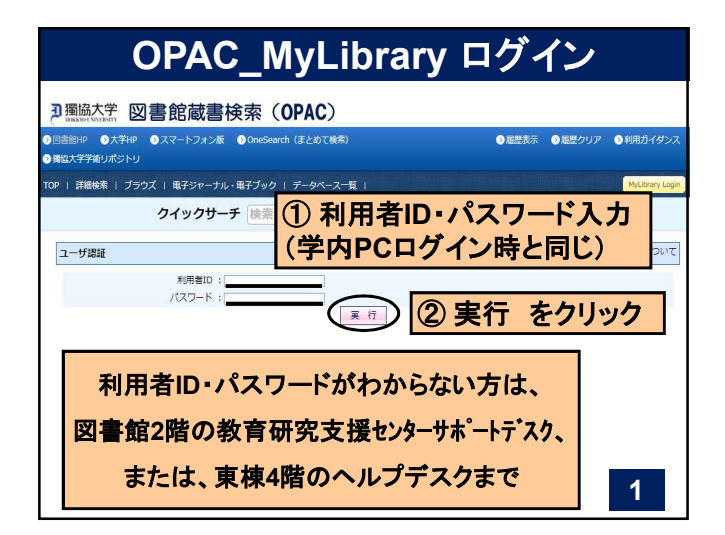

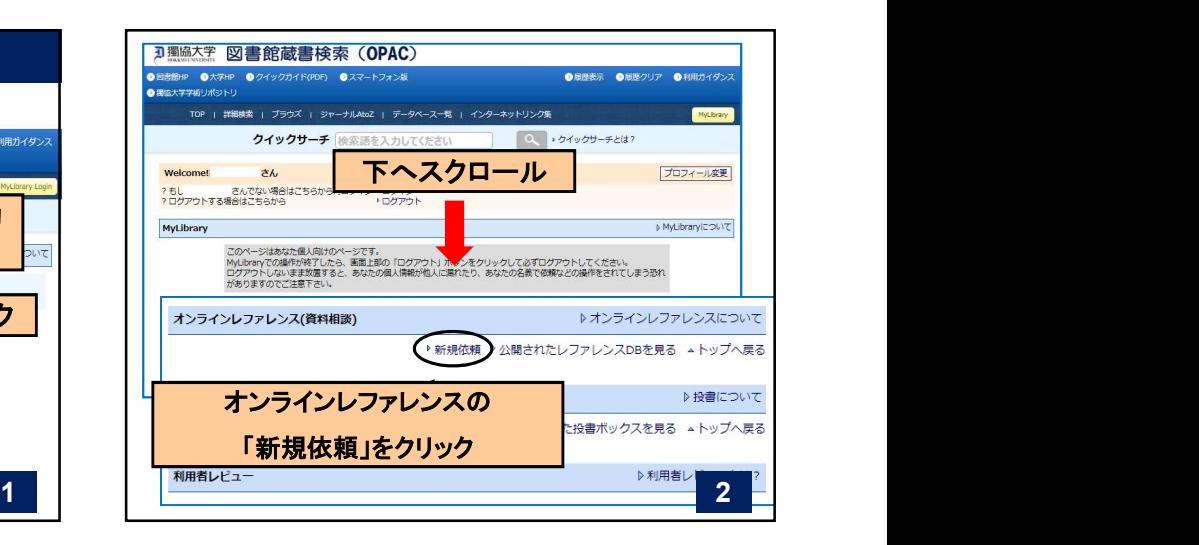

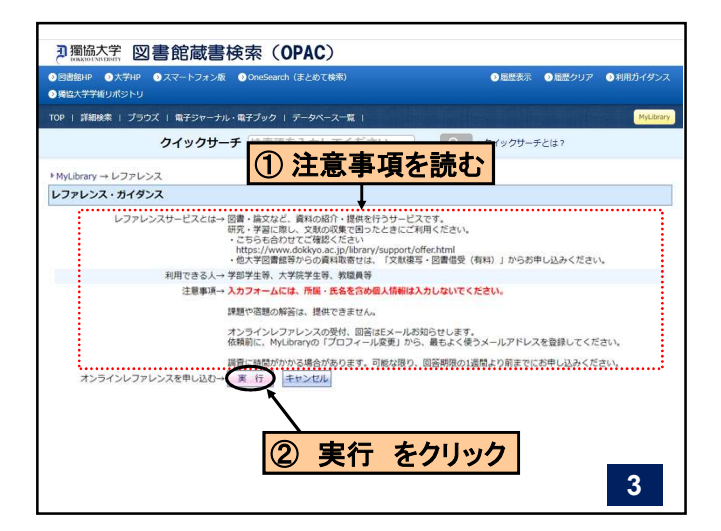

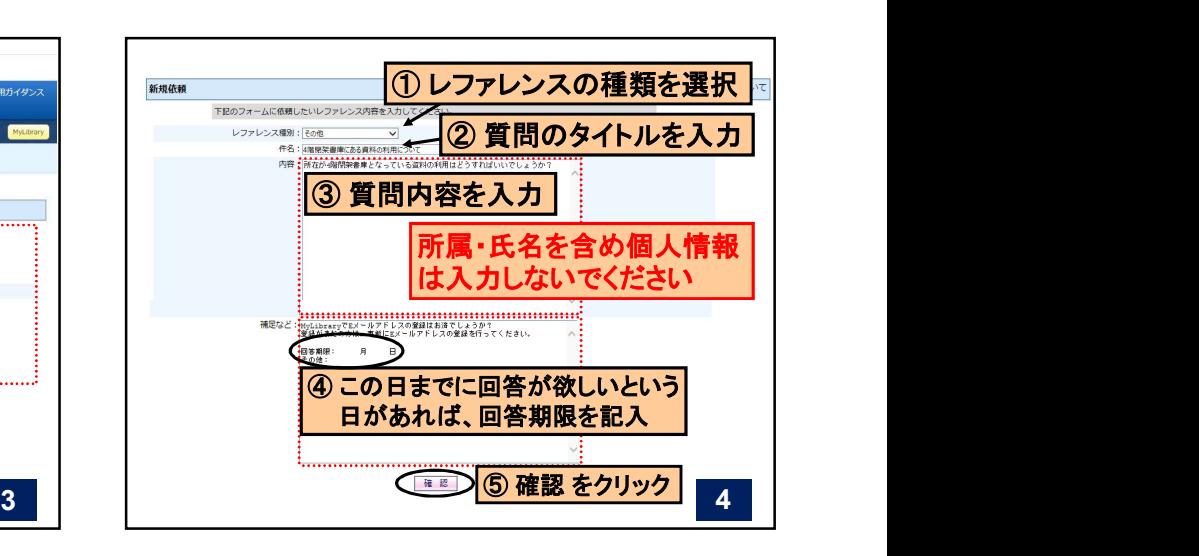

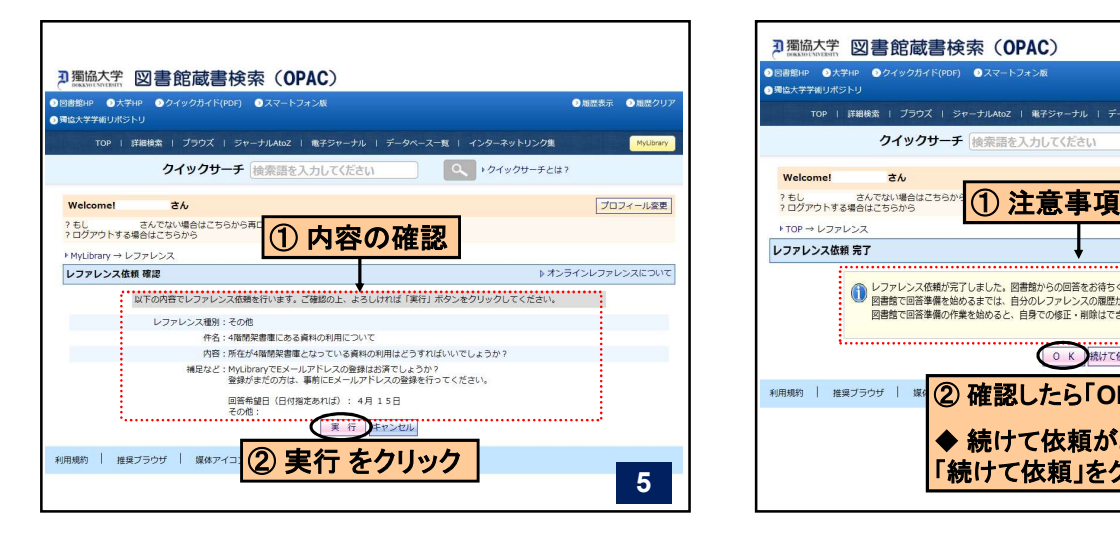

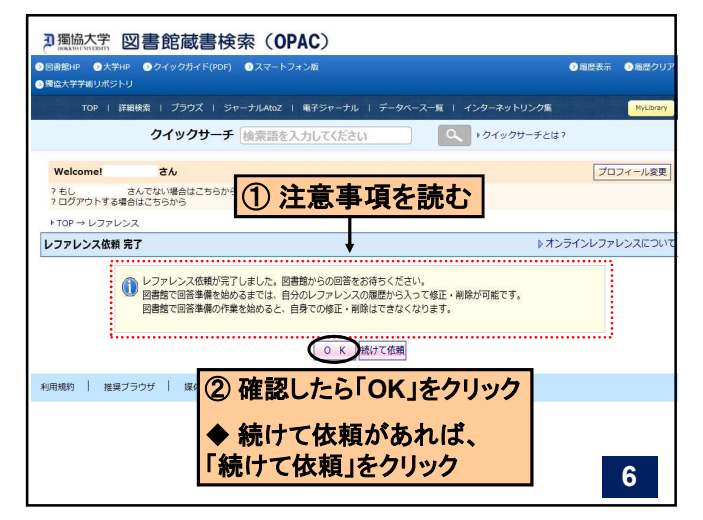